**KOMBIT**

 $\sim$ 

## **WEBINAR HTF - ÆGTEFÆLLEHÅNDTERING**

#### **Kommunernes Ydelsessystem**

**Dato: Version:** 1 **Forfatter:** Rebecca Mandrup Hoeck **Kontakt:** rmh@netcompany.com11-01-2022

#### netcompany

© Copyright 2020 Netcompany. Alle rettigheder forbeholdes.

#### **Netcompany**

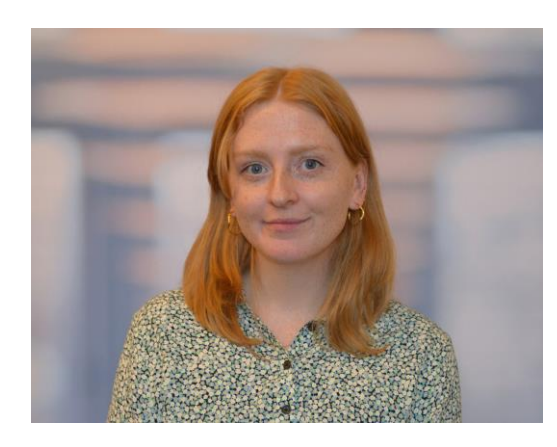

Rebecca Mandrup Hoeck Business Consultant

#### **Mødestruktur**

#### **Vi glæder os til et godt webinar** ☺

- Brug chatten til spørgsmål så samler vi op løbende
- Brug 'Mute'-funktionen og slå jeres kamera fra
- Mødet bliver optaget
- Præsentationen og optagelsen lægges efterfølgende op i jeres bølges OneDrive mappe
- Vi tager en pause midtvejs, når det føles naturligt

### **De gode spørgsmål**

#### Vi er flere samlet i dag:

- Men hold jer endelig ikke tilbage, hvis I har spørgsmål!
- De spørgsmål, vi ikke kan besvare, parkerer vi og tager med til spørgesessionen

#### **Så hvad er det gode spørgsmål?**

Alle spørgsmål er gode spørgsmål  $\odot$ 

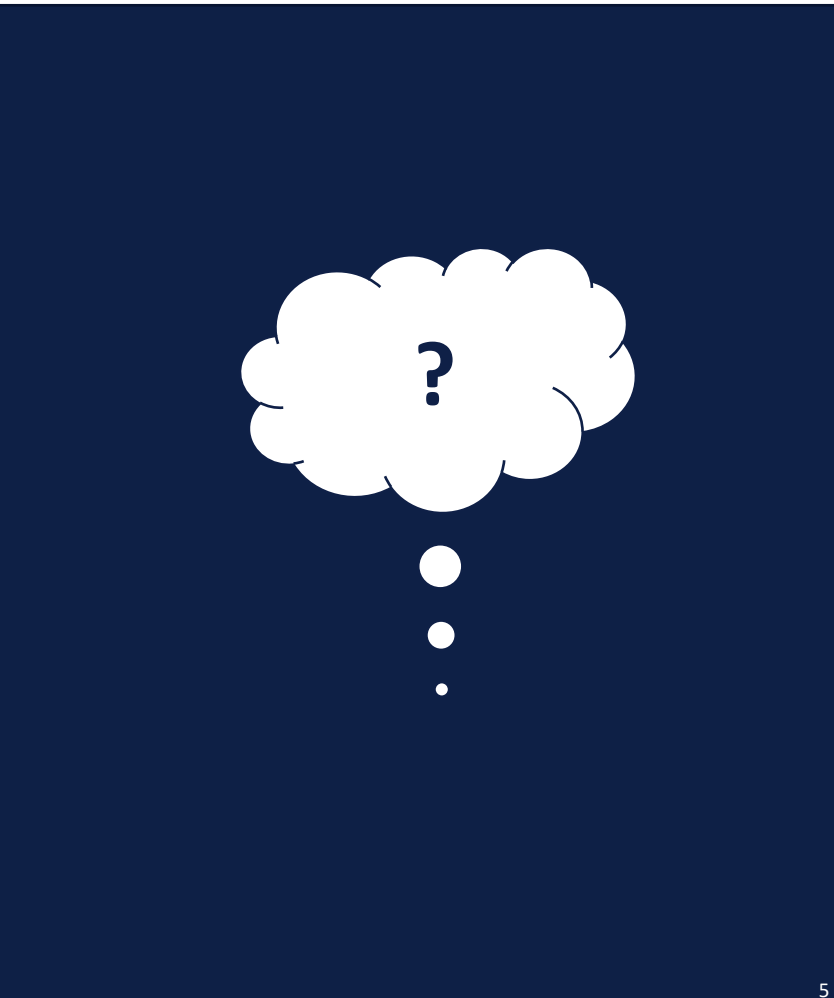

#### **Webinarer for B7**

Spørgetime 27/01-22

Spørgetime 09/12

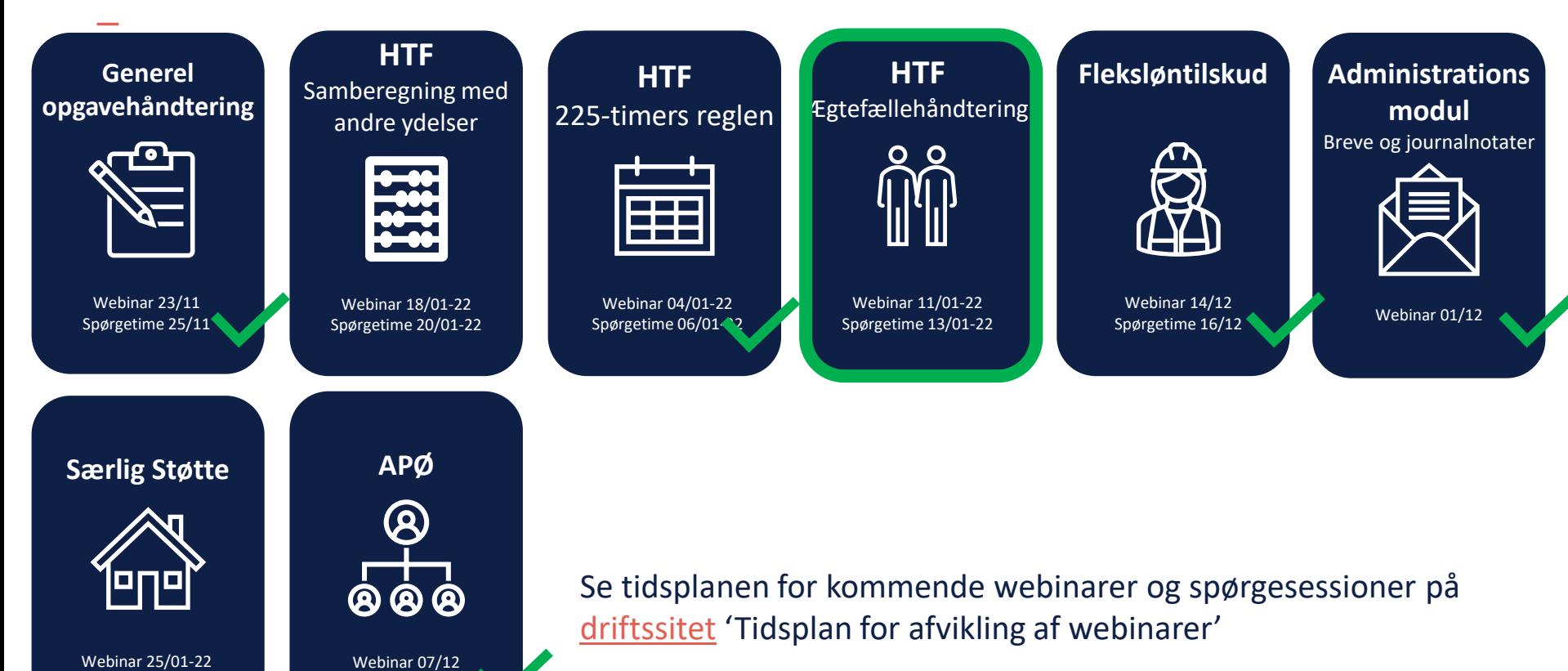

### **Agenda**

#### Velkommen

Introduktion til ægtefællehåndtering

- Begrebsafklaring Fuld og Afledt sag
- Begrebsafklaring Forsørgelsesgrundlag
- Begrebsafklaring Registreringssag
- HTF processer 'Skift til afledt sag' og 'Opret afledt sag'

Demo - Skift fra 'Fuld sag' til 'Afledt sag'

Fejlsøgning i egen sag – Hjælp til selvhjælp

#### Afrunding

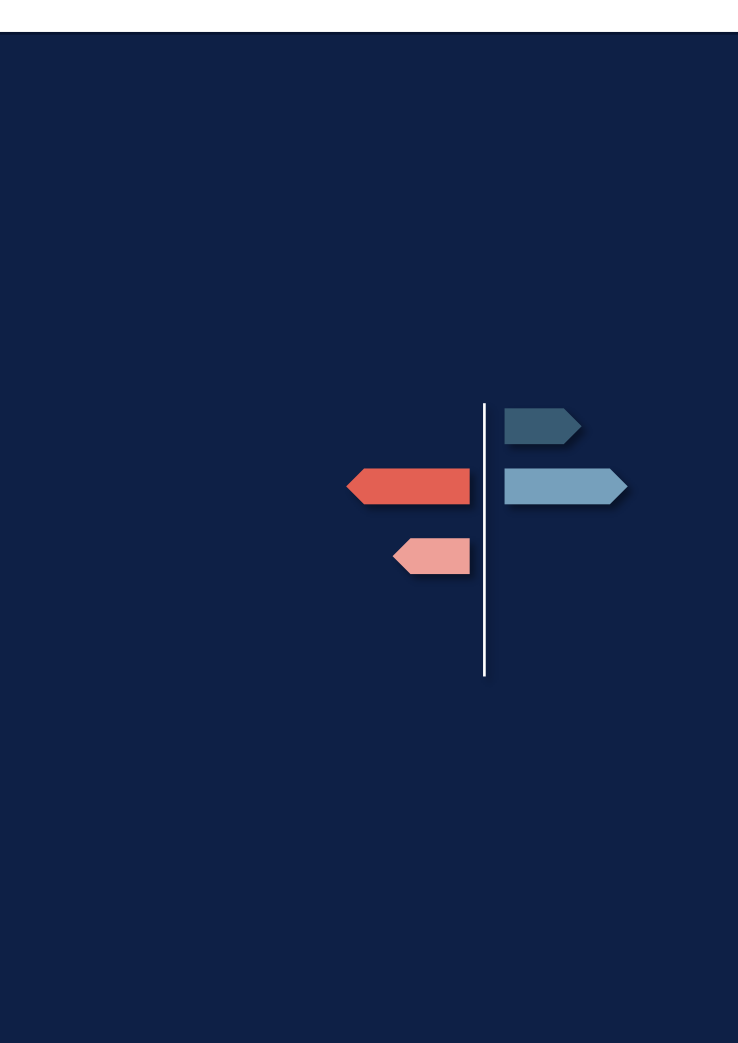

# ÆGTEFÆLLEHÅNDTERING

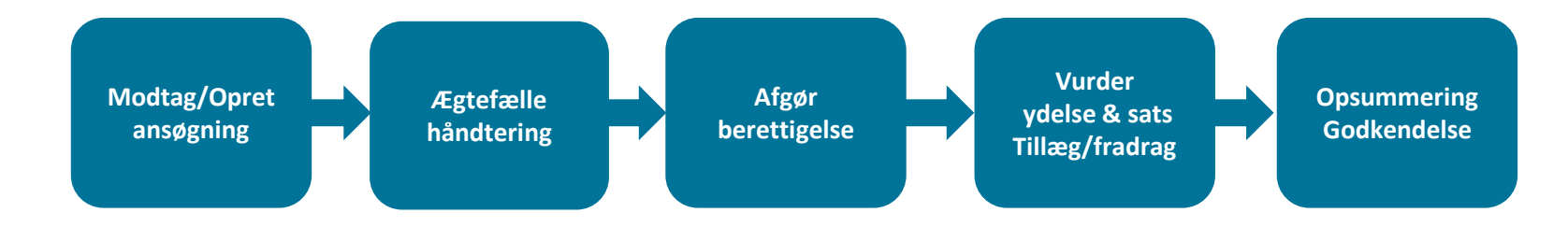

**Modtag/Opret ansøgning**

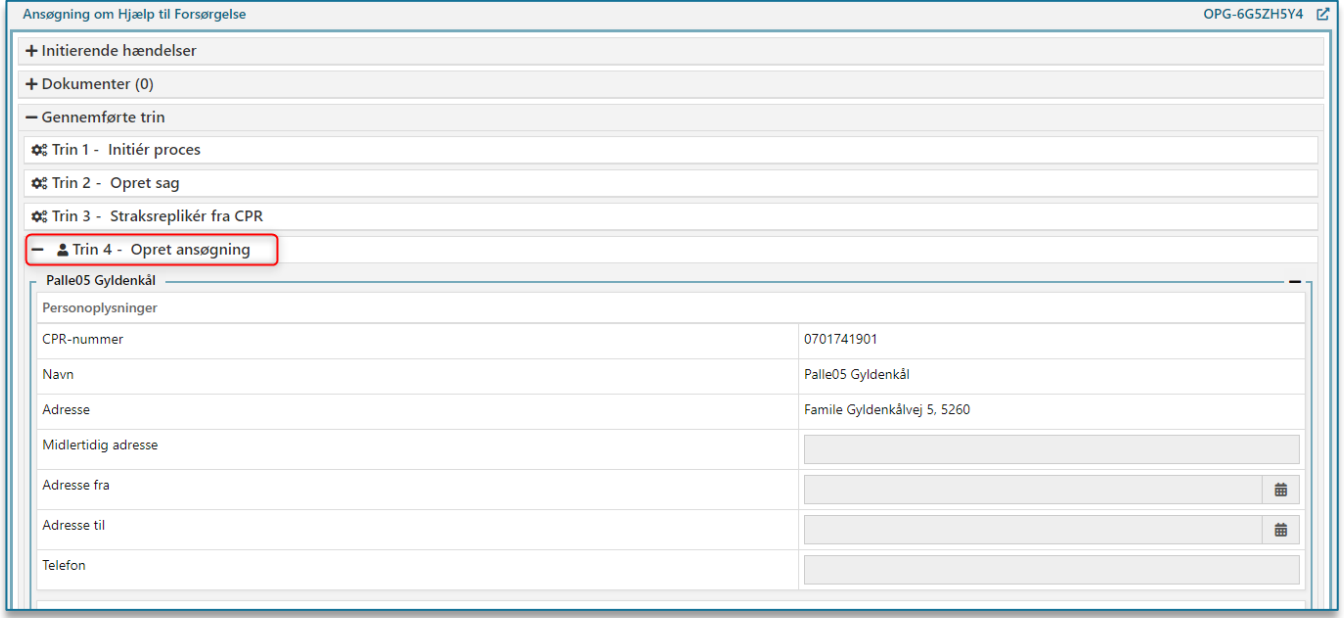

**Ægtefælle håndtering**

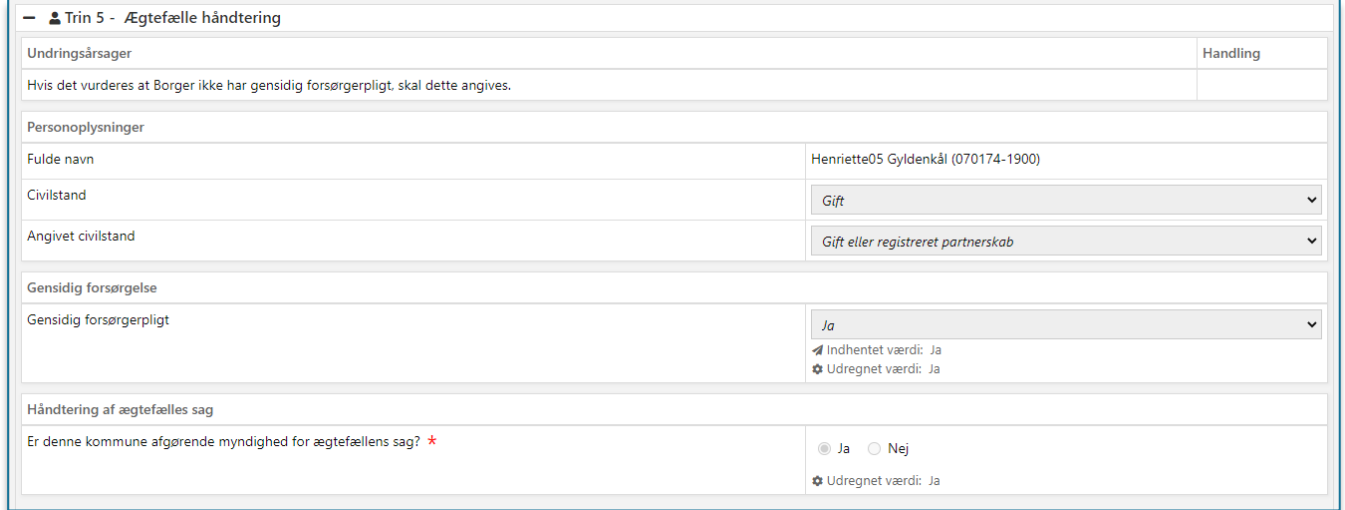

**Afgør berettigelse**

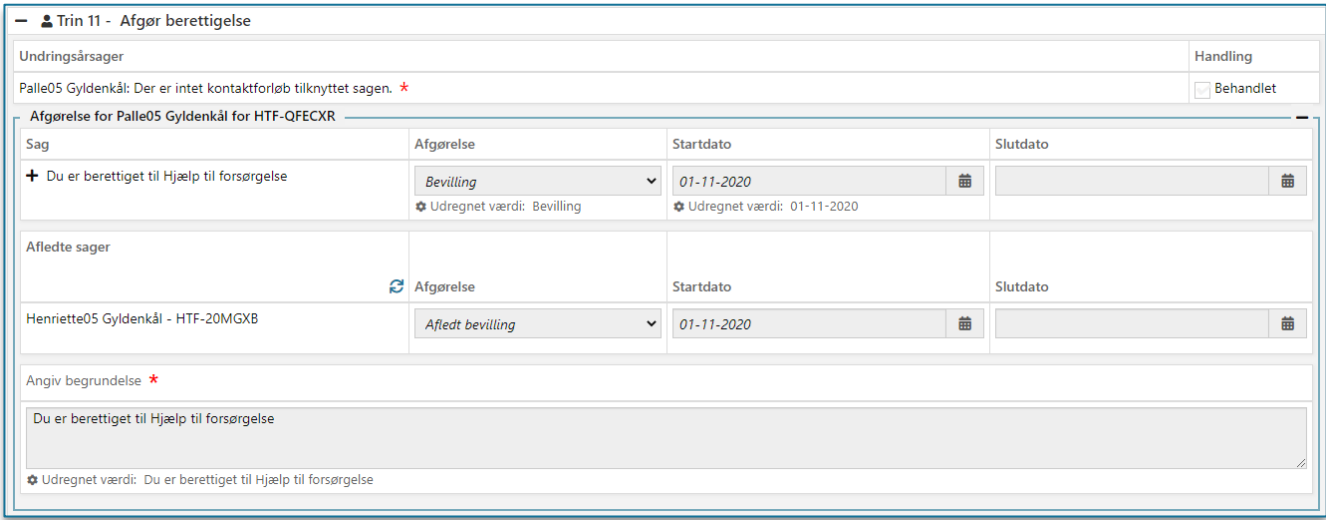

**The Company** 

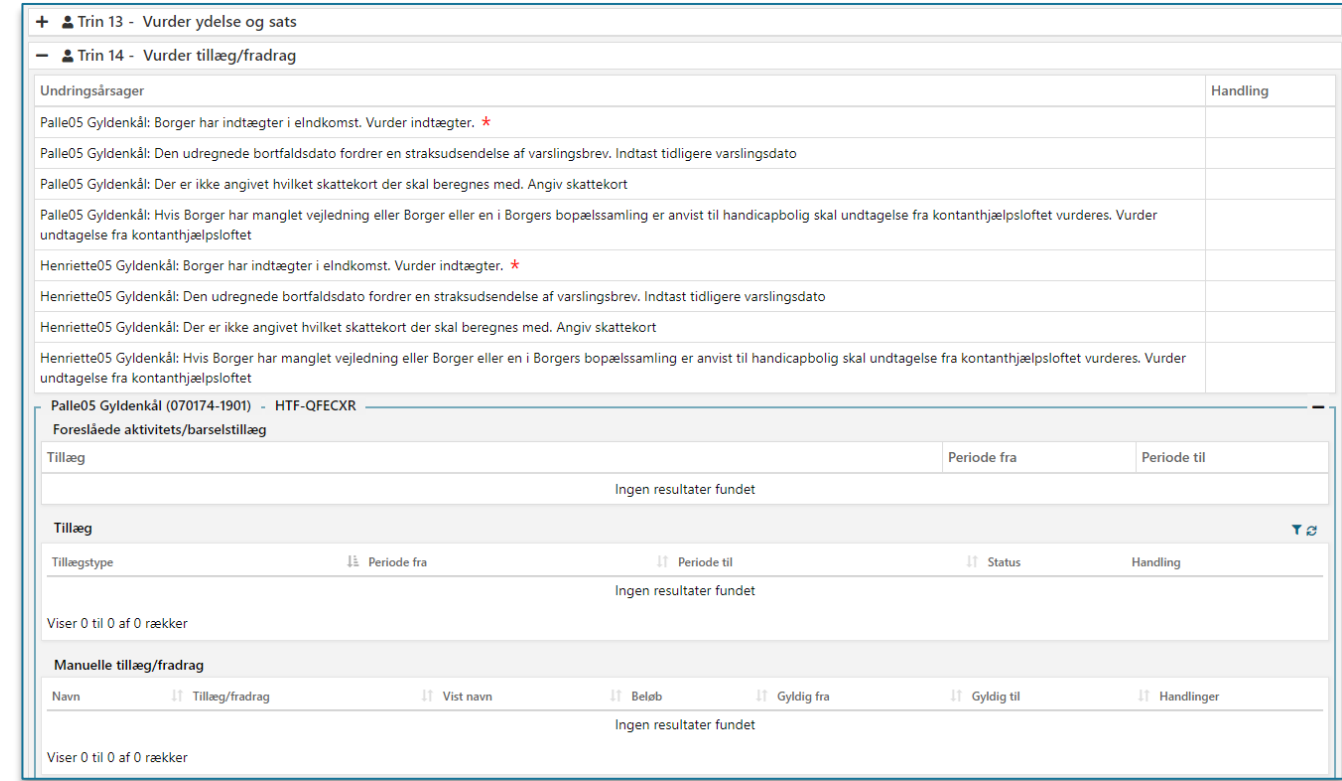

**Vurder ydelse og sats**

**Vurder tillæg/fradrag**

**Opsummering/ Godkendelse**

**The Company** 

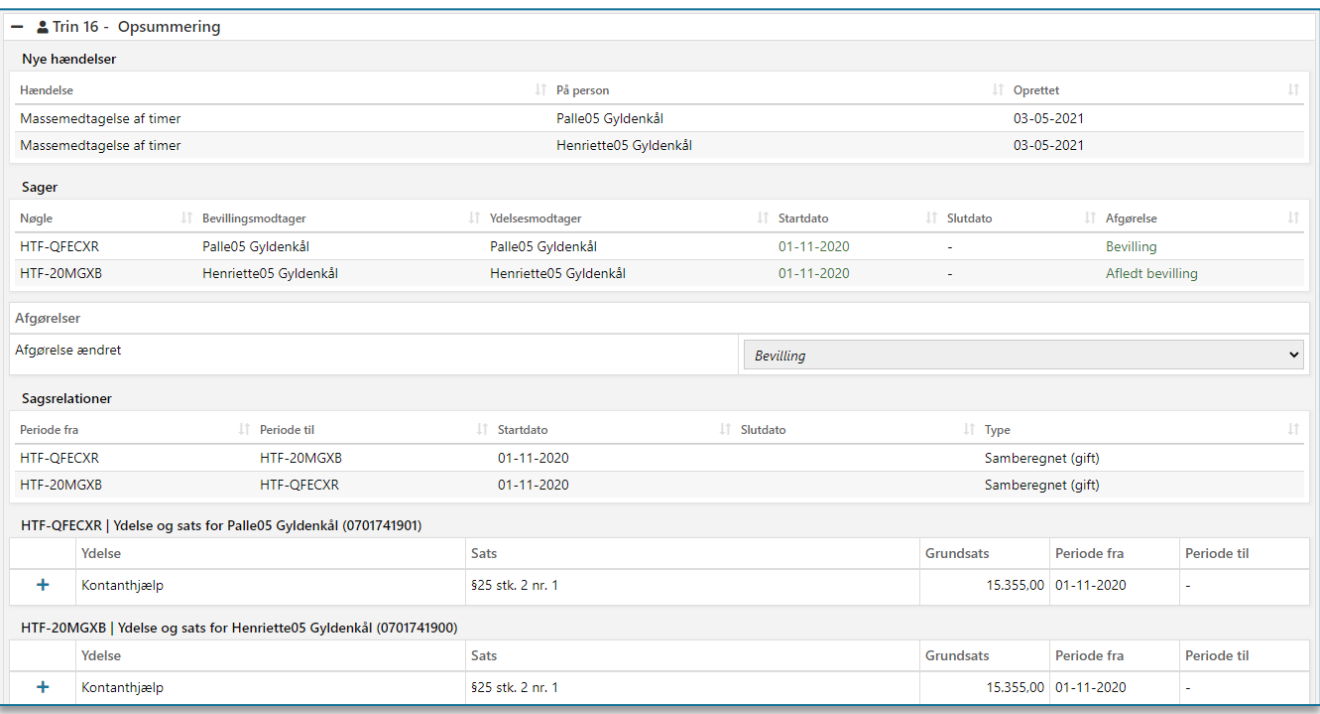

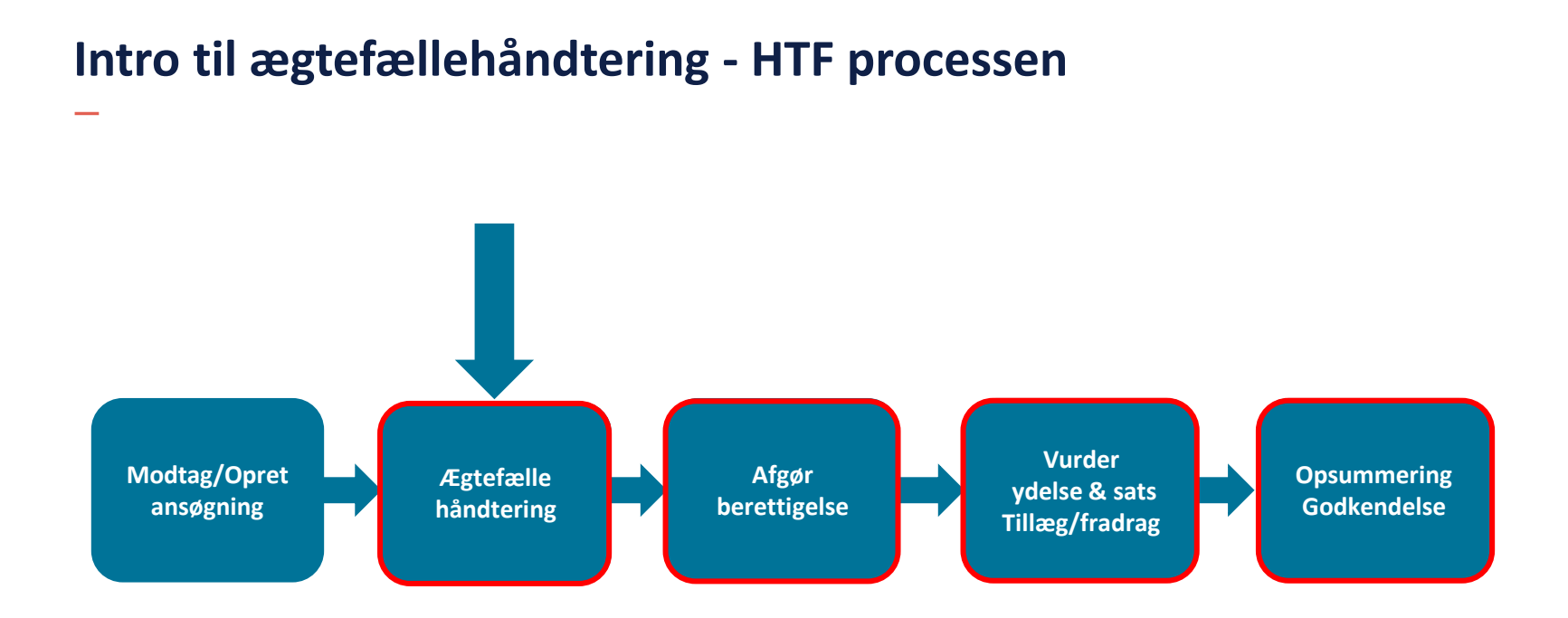

# SPØRGSMÅL?

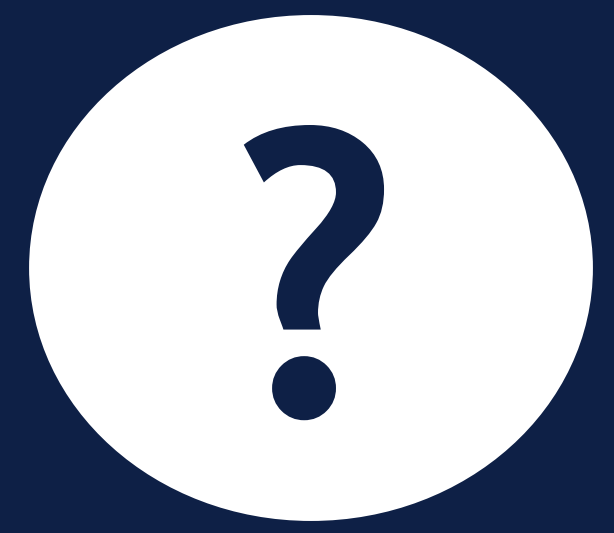

### BEGREBSAFKLARING: **FULD OG AFLEDT SAG**

### **Ægtefællehåndtering – Fuld sag**

- Fuld sag betyder, at du har en sag, der eksisterer i egen ret. "
	- Det vil sige at, du har en social begivenhed og har sendt en ansøgning ind til KY.

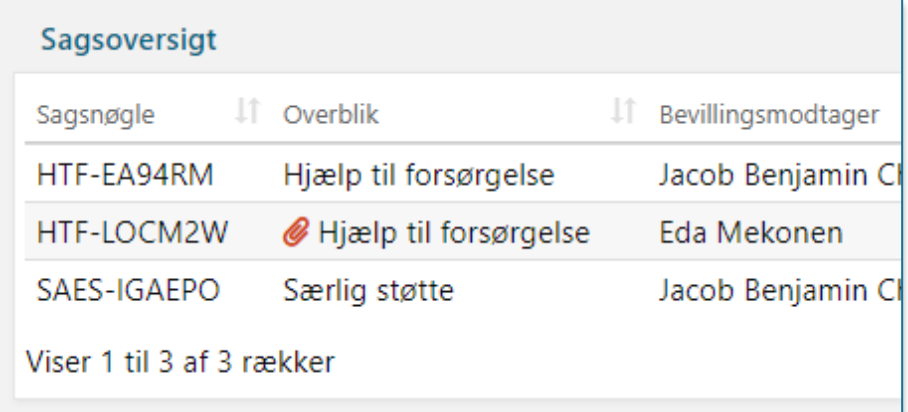

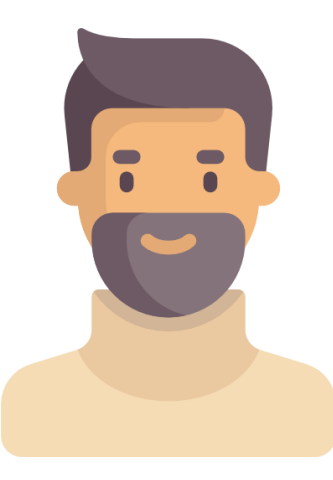

### **Ægtefællehåndtering - Afledt sag**

Afledt betyder, at du har en sag, men at sagen kun eksisterer, fordi din ægtefælle har en sag. Hvis din ægtefælles sag stopper, vil din sag automatisk også stoppes. "

> Klipsen betyder, at den hænger sammen med en anden sag.

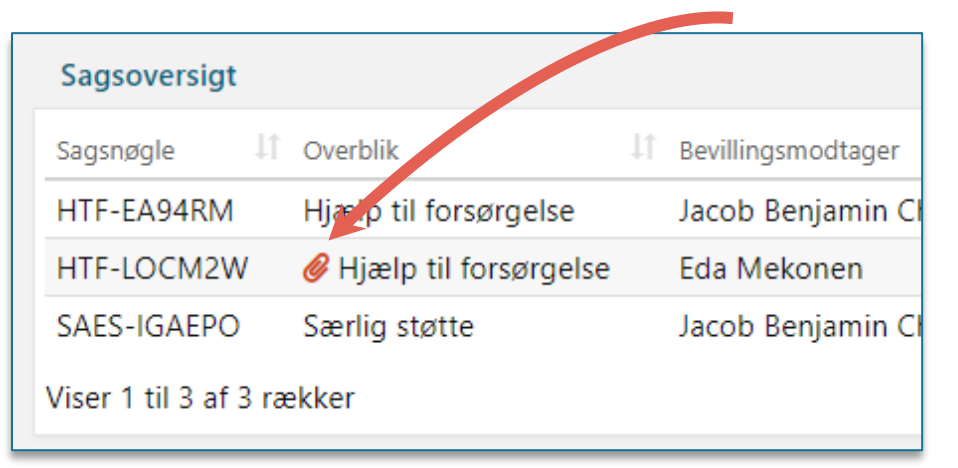

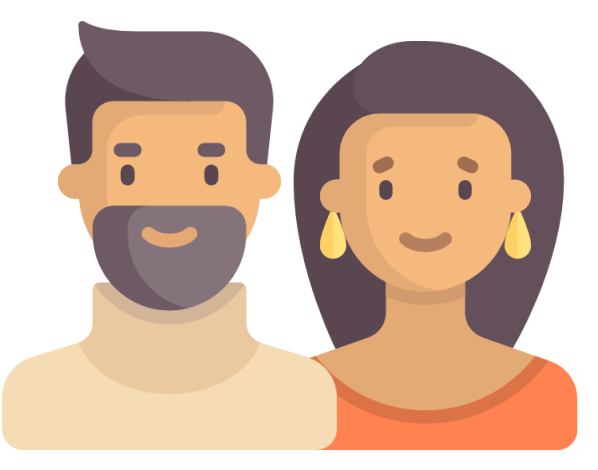

# SPØRGSMÅL?

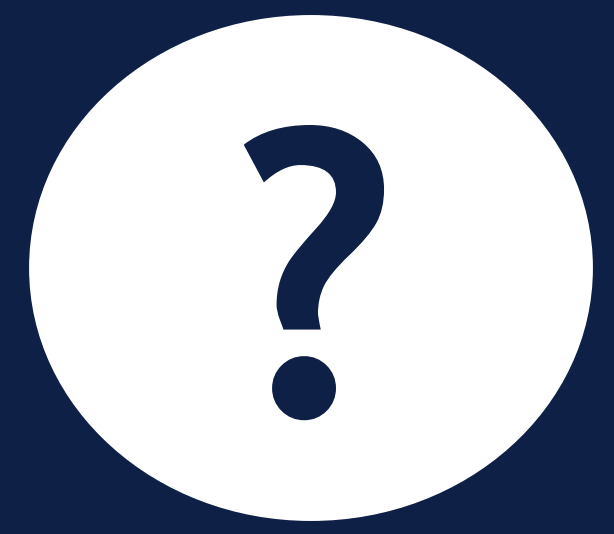

## **BEGREBSAFKLARING: FORSØRGELSESGRUNDLAG**

### *D* Bruges kun for afledte sager.

Oplysningen definerer, hvilken arbejdsmæssig situation ægtefællen med den afledte sag befinder sig i.

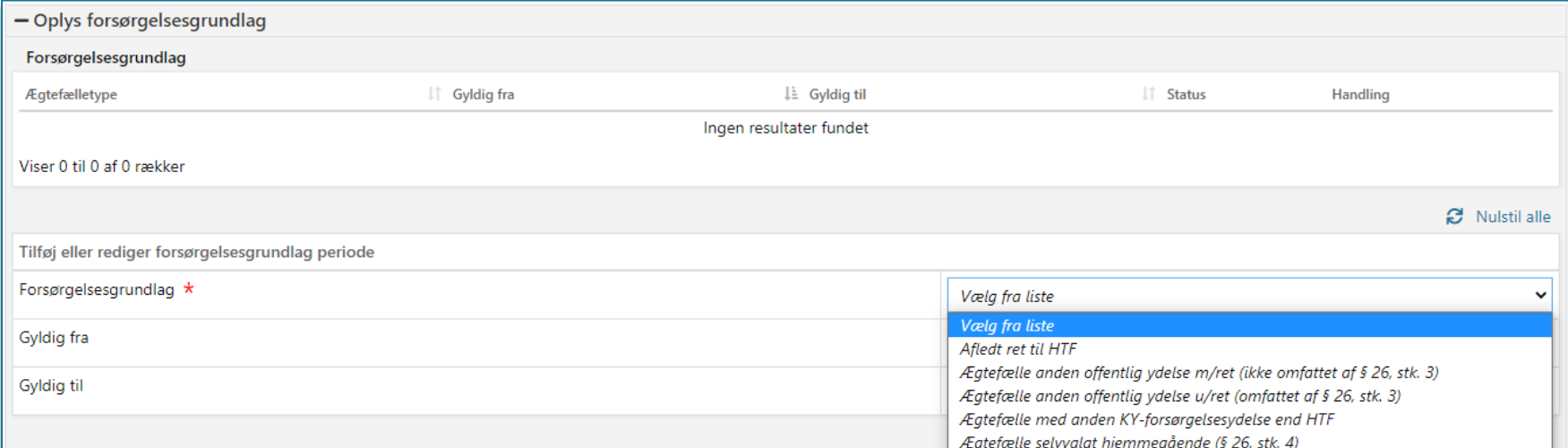

### **Ægtefællehåndtering – forsørgelsesgrundlag og beregningsregel**

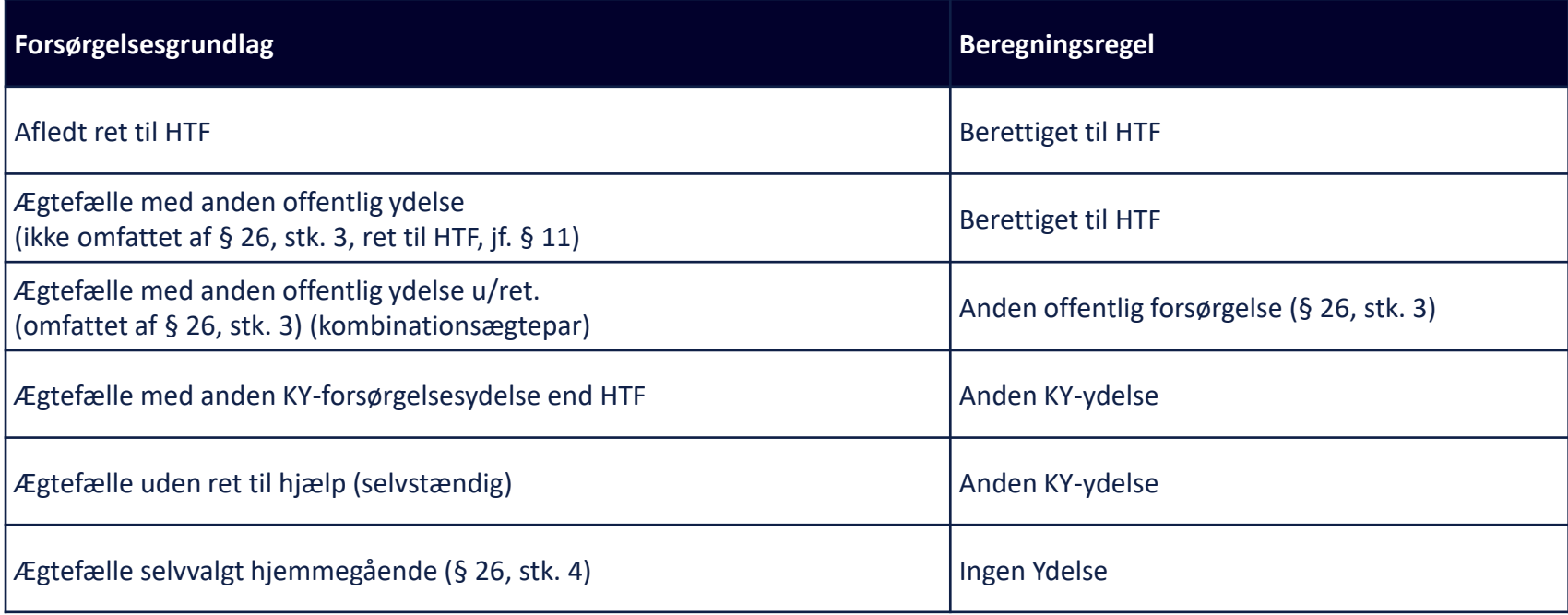

### **Forsørgelsesgrundlag – Beregningsregel: 'Berettiget til HTF'**

Forsørgelsesgrundlagene **'Afledt ret til HTF'** og **'Ægtefælle med anden offentlig ydelse (ikke omfattet af §26, stk. 3)'** er knyttet til beregningsreglen 'Berettiget til HTF'. "

Ifølge Ankestyrelsens principafgørelse 213-11, kan ægtefæller med de to forsørgelsesgrundlag få udbetalt supplement.

For at kunne få udbetalt supplement kræver det, at borgeren med den afledte sag har et fuldtidsarbejde på 160 timer om måneden eller står til rådighed i de timer, de ikke arbejder.

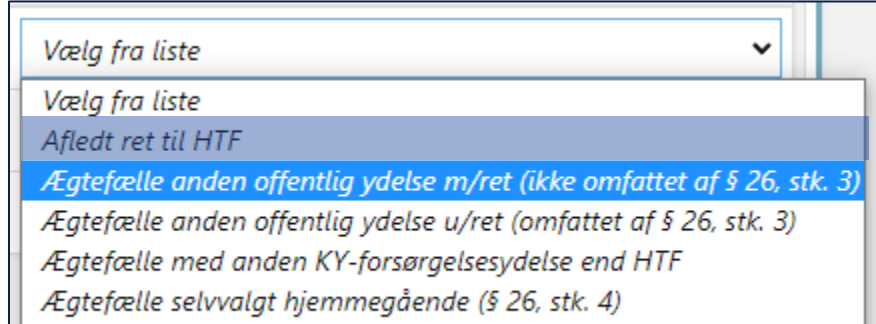

### **Forsørgelsesgrundlag – Beregningsregel: 'Berettiget til HTF'**

- **Eksempler** på hvornår I kan bruge forsørgelsesgrundlaget 'Ægtefælle med anden offentlig ydelse (ikke omfattet af §26, stk. 3)' "
	- Dagpenge
	- Sygedagpenge
	- Barselsdagpenge

#### **Forsørgelsesgrundlag – Beregningsregel: 'Anden offentlig forsørgelse'**

Forsørgelsesgrundlaget **'Ægtefælle med anden offentlig ydelse u/ret (omfattet af §26, stk.** " **3)'** er knyttet til beregningsreglen 'Anden offentlig forsørgelse'.

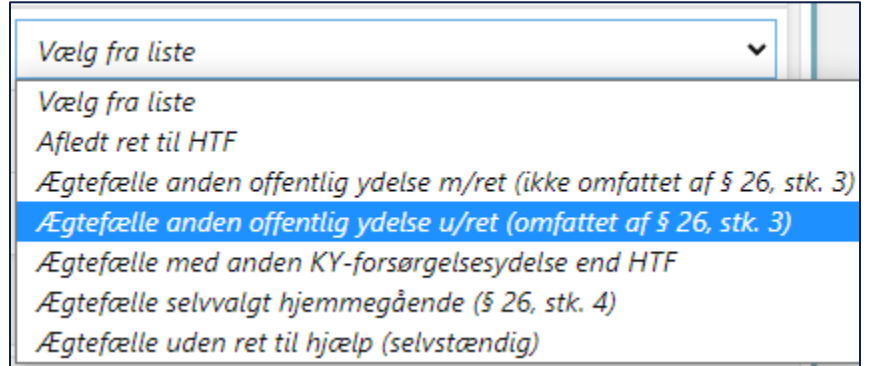

### **Forsørgelsesgrundlag – Beregningsregel: 'Anden offentlig forsørgelse'**

- **Eksempler** på hvornår I kan bruge forsørgelsesgrundlaget 'Ægtefælle med anden offentlig ydelse u/ret (omfattet af §26, stk. 3)' "
	- Ægtefælle er på SU eller elevløn
	- Ægtefælle er førtidspensionist
	- Ægtefælle er folkepensionist
	- Ægtefælle er i fængsel (de første 3 mdr. herefter skal den gensidige forsørgelsespligt fjernes)

#### **Forsørgelsesgrundlag – Beregningsregel: 'Anden KY Ydelse'**

Forsørgelsesgrundlagene **'Ægtefælle med anden KY-forsørgelsesydelse end HTF'** og **'Ægtefælle uden ret til hjælp (selvstændig)'** er knyttet til beregningsreglen 'Anden KY ydelse'. "

Anden KY-forsørgelsesydelse kan for eksempel være, hvis ægtefælle allerede har en sag i KY af typen:

- Ledighedsydelse
- Fleksløntilskud
- Ressourceforløbsydelse
- Revalideringsydelse

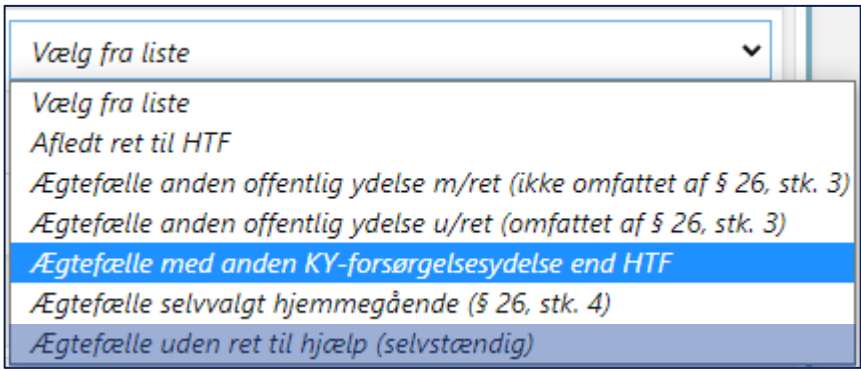

### **Forsørgelsesgrundlag – Beregningsregel: 'Ingen ydelse'**

Forsørgelsesgrundlaget **'Ægtefælle selvvalgt hjemmegående (§ 26, stk. 4)'** er knyttet til beregningsreglen 'Ingen ydelse'.  $\boldsymbol{\eta}$ 

Der bliver ikke lavet en beregning eller lavet en bevilling til ægtefællen, hverken ægte eller fiktiv.

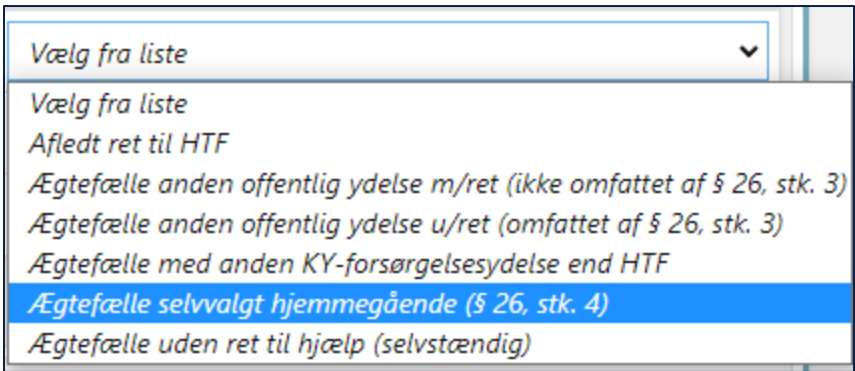

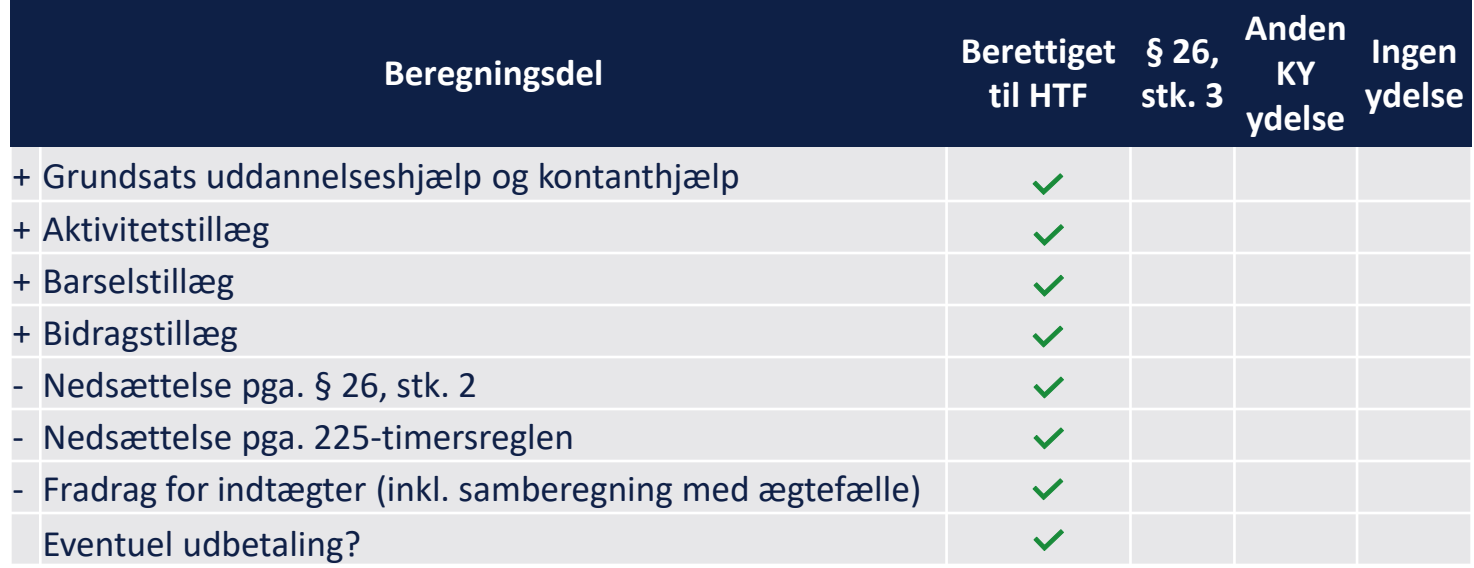

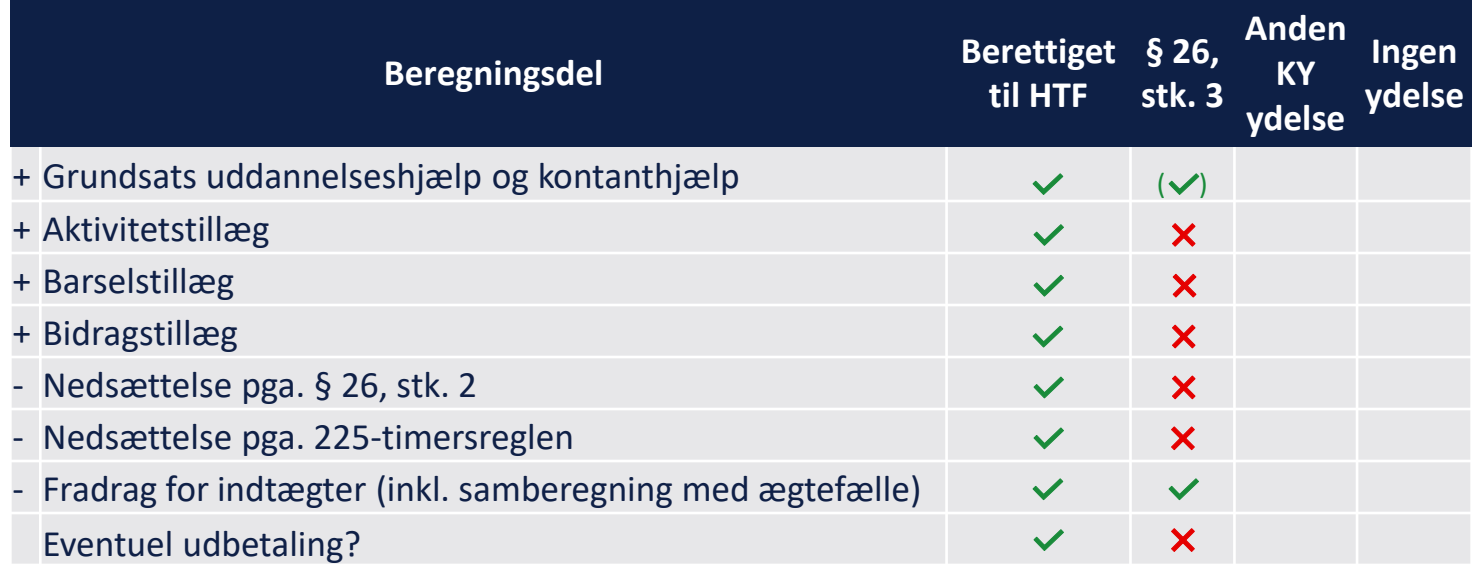

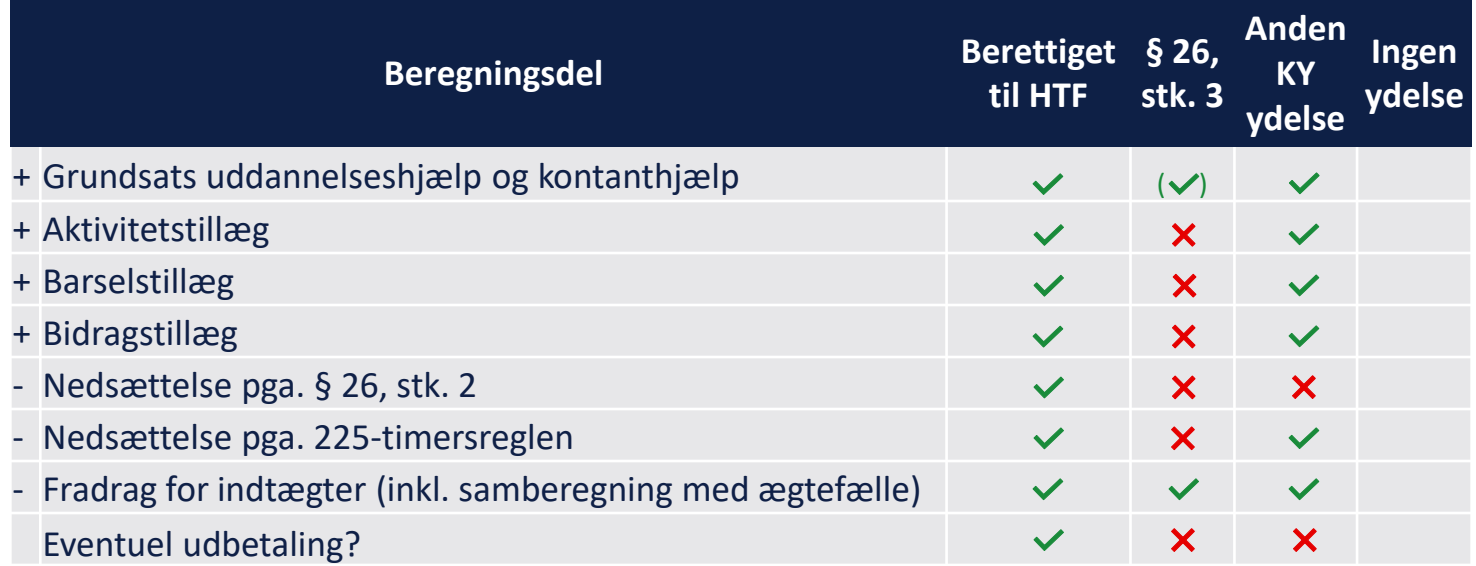

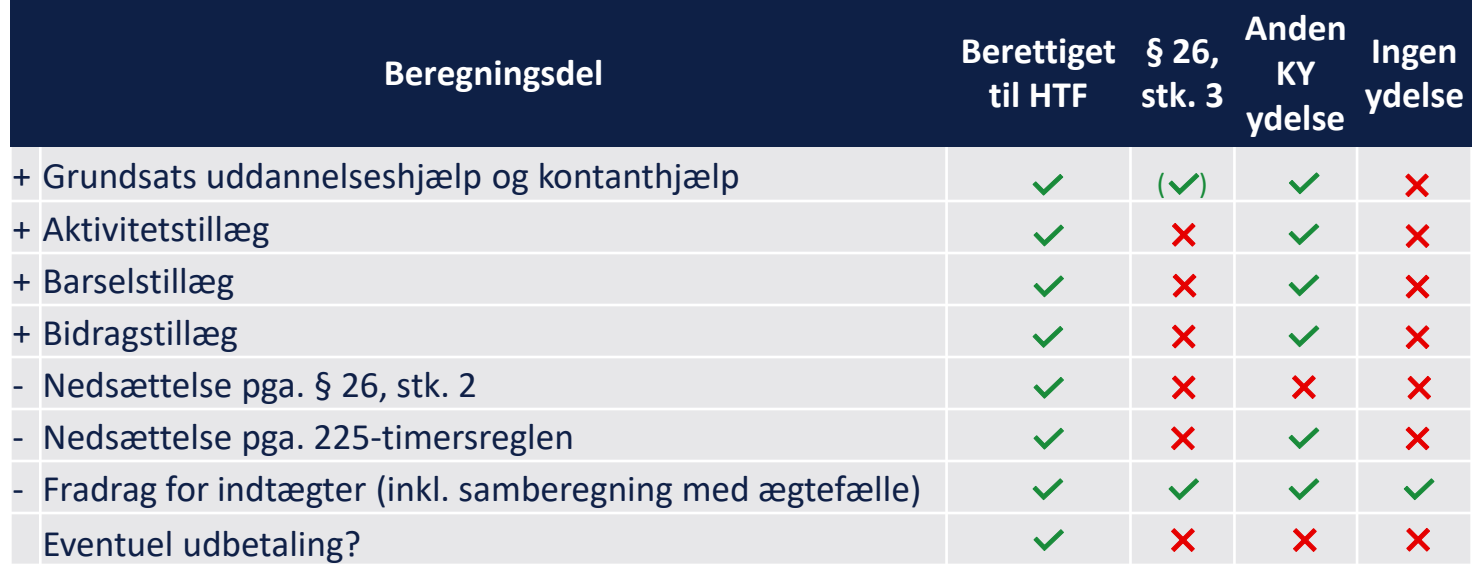

# SPØRGSMÅL?

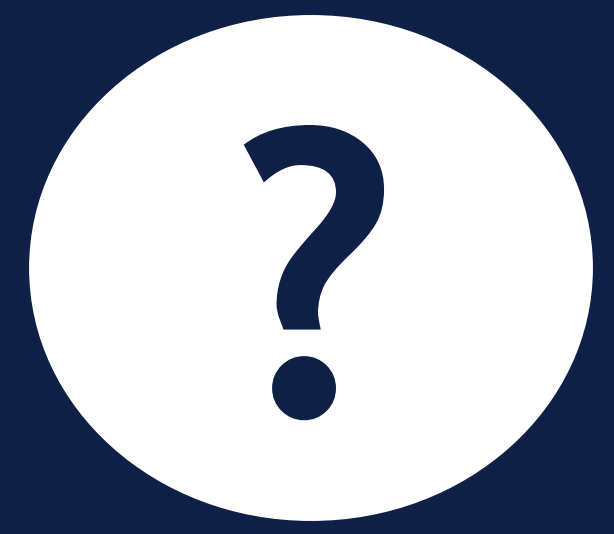

#### **SPØRGSMÅL SVAR**

Kan man få en HTF udbetaling, hvis man har en afledt sag og har forsørgelsesgrundlaget "Anden KY Ydelse"?

- Ja
- Nej
- Ja, hvis HTF sagen ikke er en registreringssag

Nej, det er ikke muligt at få en HTF udbetaling, hvis man har en afledt sag og har forsørgelsesgrundlaget 'Anden KY Ydelse'.

De eneste to forsørgelsesgrundlag der kan give en udbetaling er 'Afledt ret' og 'Ægtefælle med anden offentlig ydelse (ikke omfattet af §26, stk. 3)'

### **BEGREBSAFKLARING: REGISTRERINGSSAG**

### **Ægtefællehåndtering - Registreringssag**

Borgers ægtefælle får en registreringssag, hvis ægtefælle ikke har ret til at søge om hjælp i samme " kommune som Borger.

En registreringssag vil ikke resultere i nogle effektueringer eller kommunikeres til eksterne registre.

Dokument-ikonerne betyder, at borgers ægtefælle har fået en registreringssag i KY

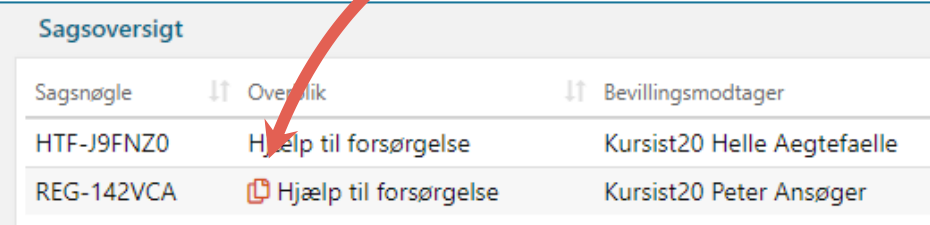

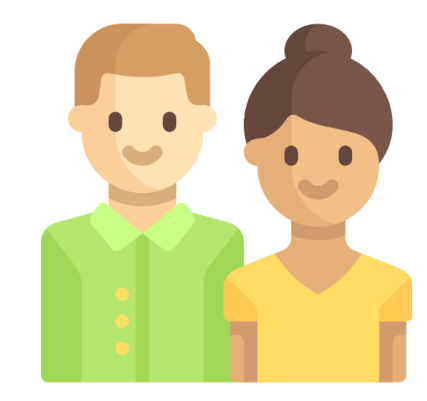

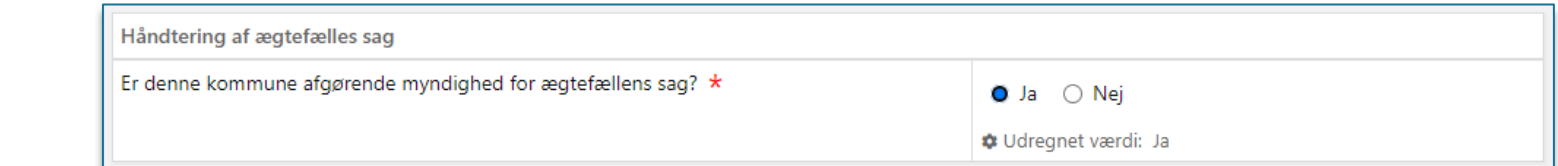

netcompany

# SPØRGSMÅL?

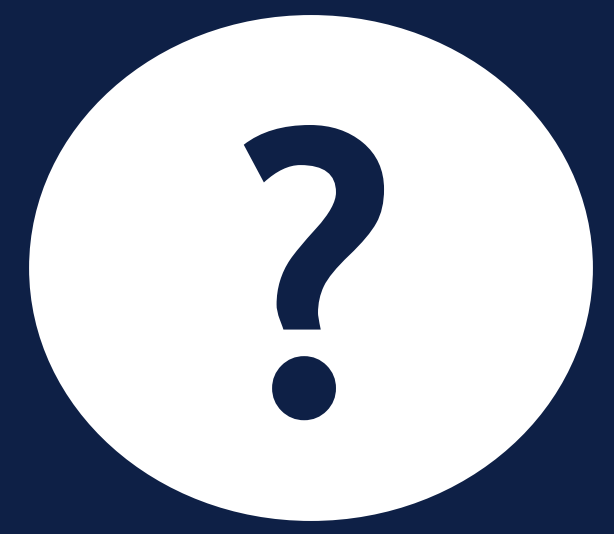

## HJÆLP TIL FORSØRGELSE: **PROCESSER**

#### **Ægtefællehåndtering – Skift til afledt sag**

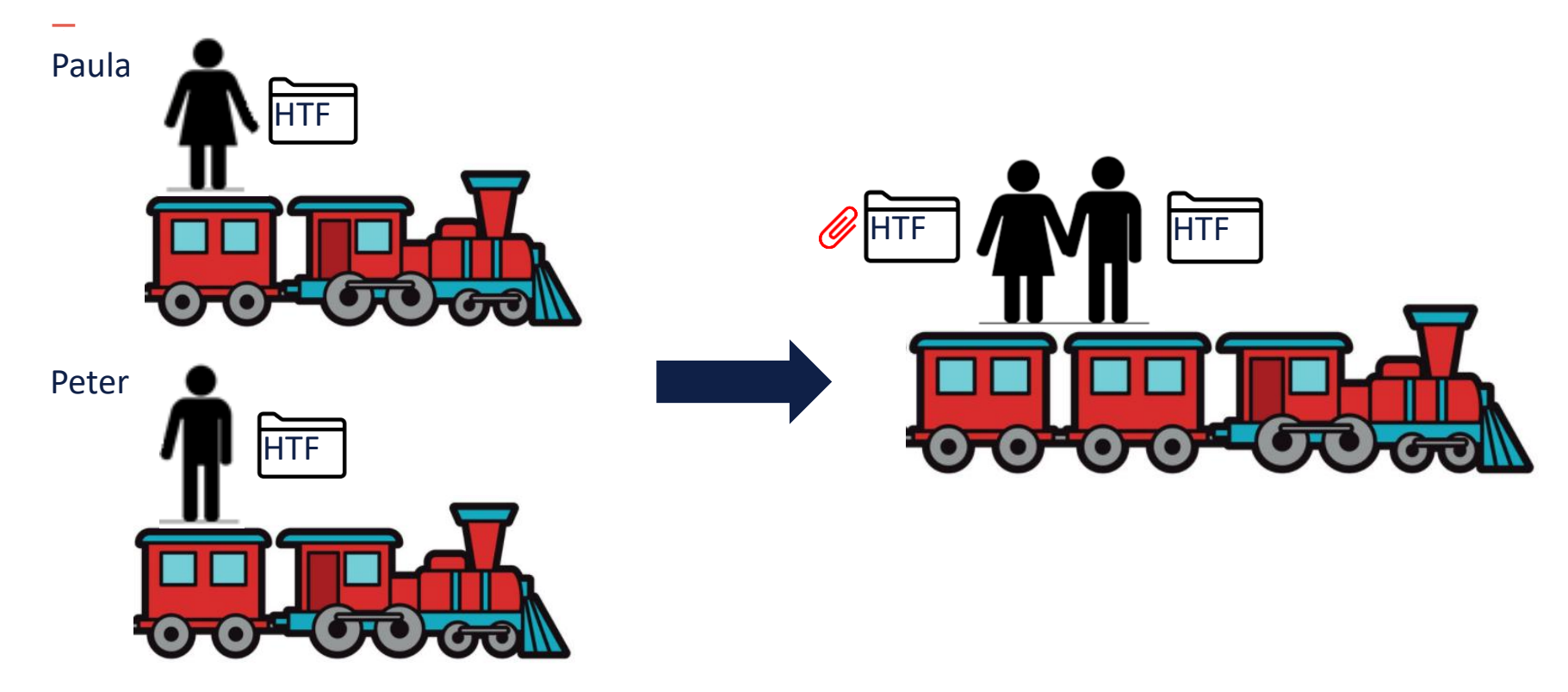

#### **Ægtefællehåndtering – Skift til afledt sag**

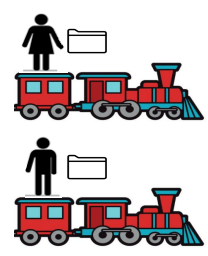

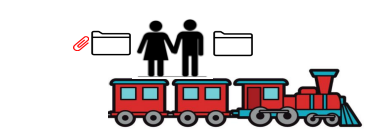

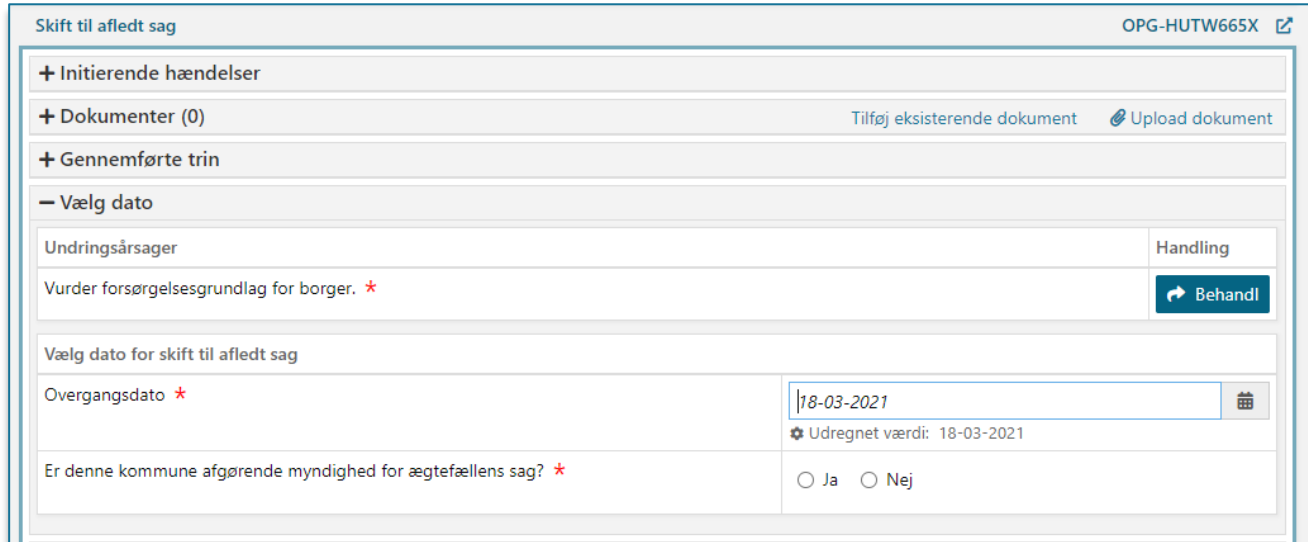

# SPØRGSMÅL?

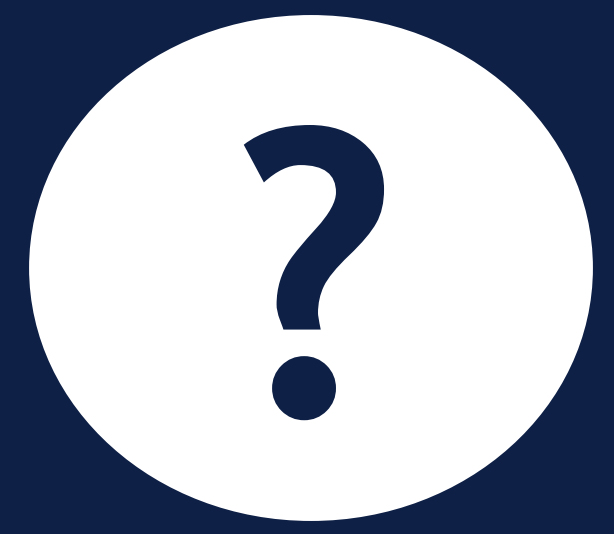

#### **Ægtefællehåndtering – Opret afledt sag**

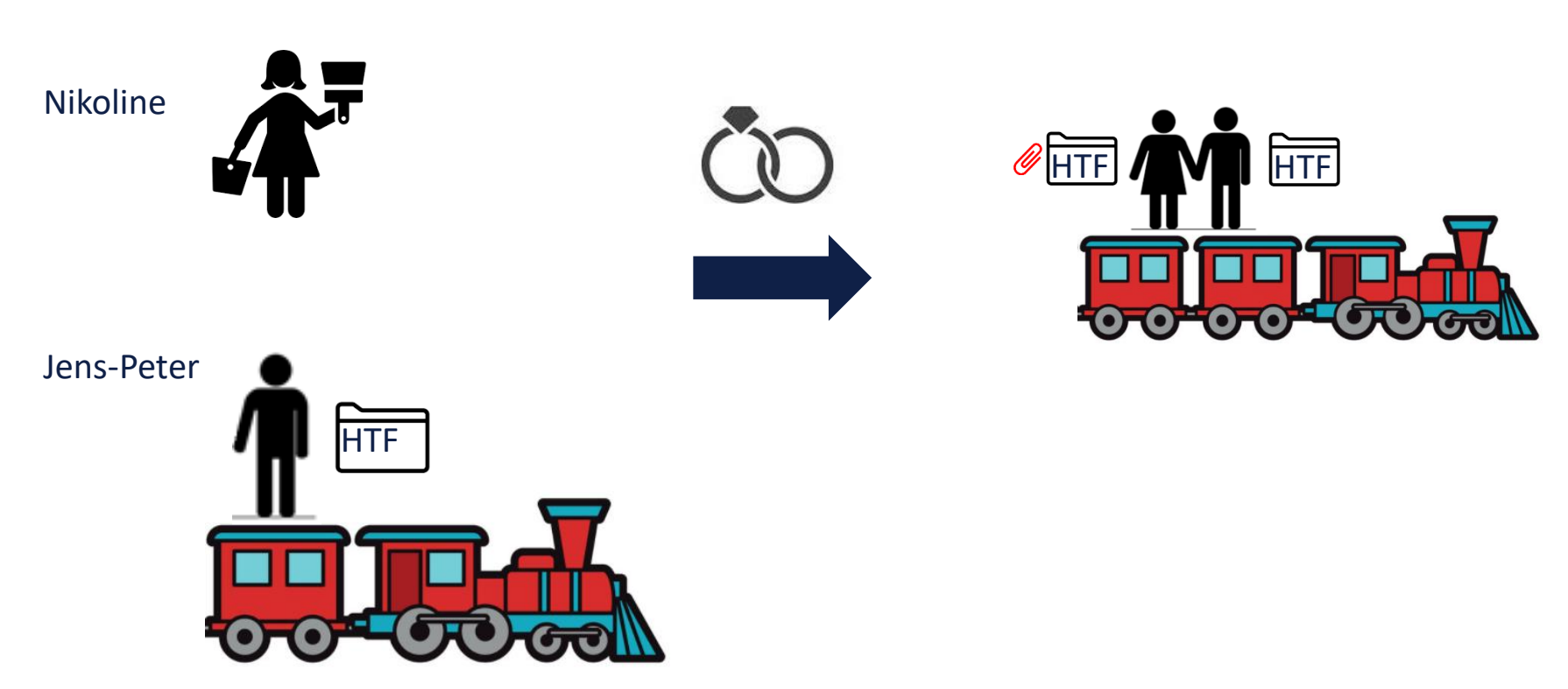

#### **Ægtefællehåndtering - Ægteskab**

Vi kan ikke samberegne et par, medmindre de står registreret som gift i CPR registeret, og vi har begge ægtefællers CPR nummer. begge ægtefællers CPR nummer.

Hvis borgers ægtefælle ikke har et CPR-nummer, kan vi ikke samberegne dem.

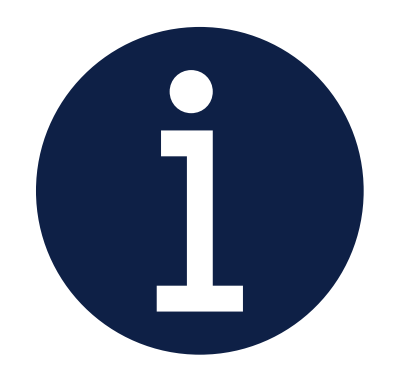

# SPØRGSMÅL?

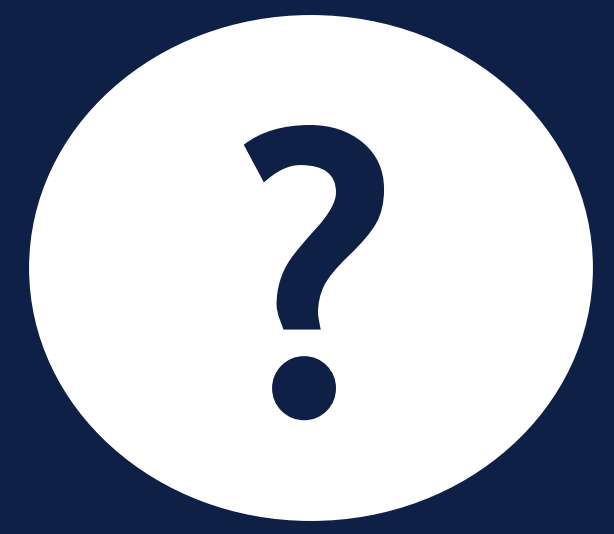

### **LIVE DEMO**

 $\overline{\phantom{a}}$ 

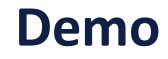

#### Skift fra 'Fuld sag' til 'Afledt sag'

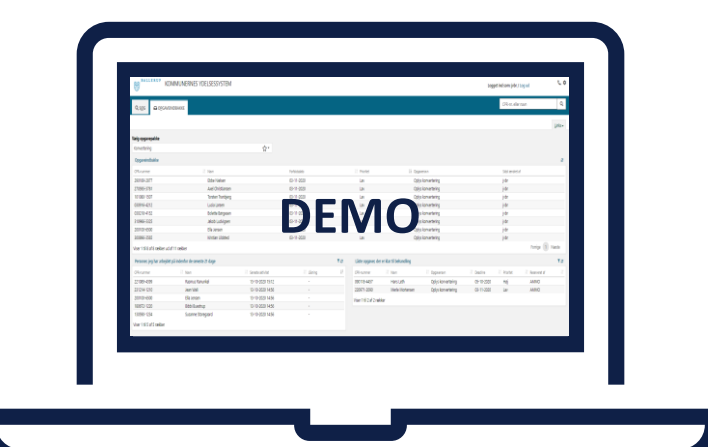

# SPØRGSMÅL?

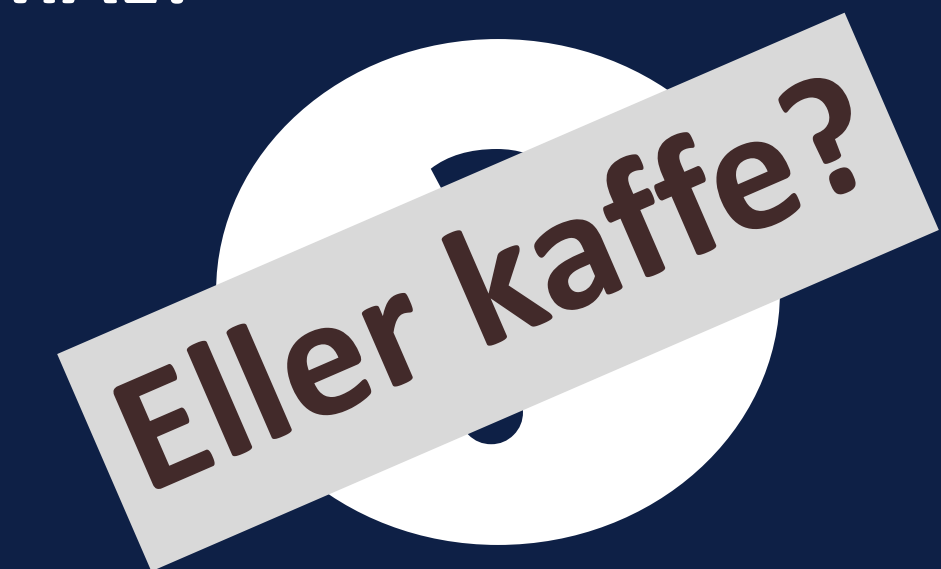

netcompany

## HJÆLP TIL FORSØRGELSE: **PROCESSER**

#### **Ægtefællehåndtering – Opret HTF sag**

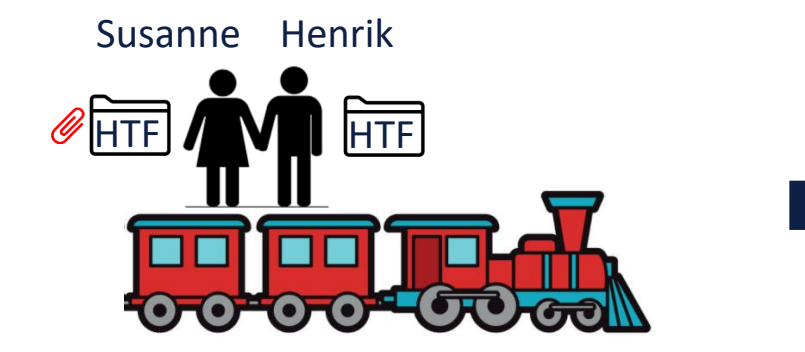

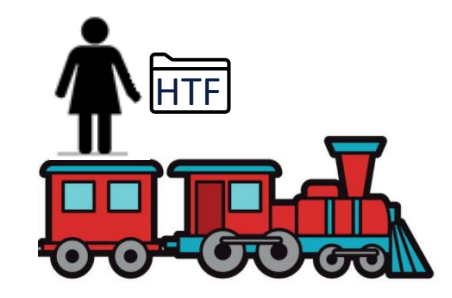

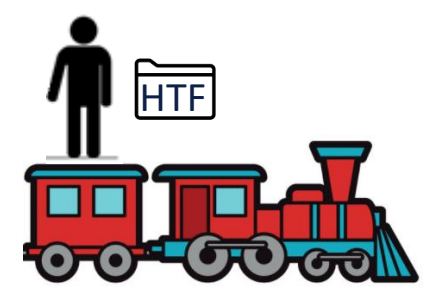

# SPØRGSMÅL?

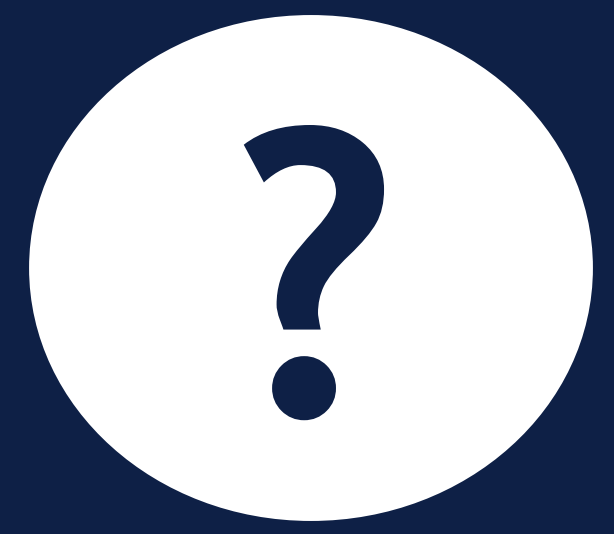

#### **SPØRGSMÅL SVAR**

Et ægtepar har begge fulde HTF sager. Den ene ægtefælle får et fuldtidsjob, hvilken proces skal man da bruge?

- Skift til afledt sag
- Opret afledt sag
- Afslut Bevilling

Du skal bruge processen 'Skift til afledt sag'

Processen 'Opret afledt sag' skal kun bruges når, en HTF borger bliver gift med en som ikke har en HTF i forvejen.

## **LIVE DEMO**

 $\overline{\phantom{a}}$ 

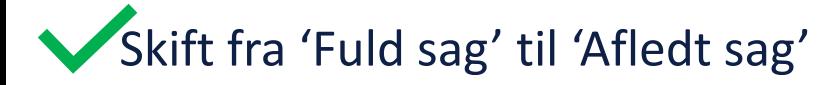

### Skift fra 'Afledt sag' til 'Fuld sag' **DEMO**

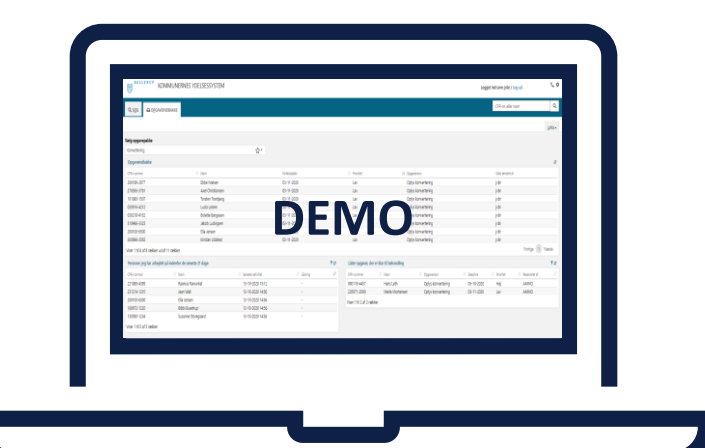

# SPØRGSMÅL?

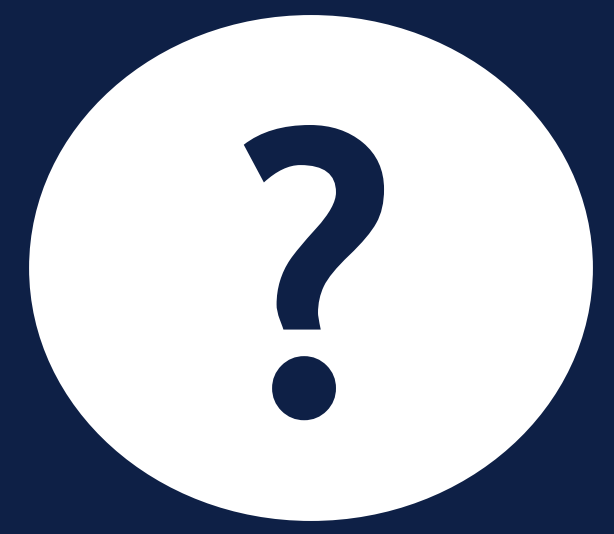

# FEJLSØGNING -HJÆLP TIL SELVHJÆLP

### **Fejlsøgning – Brug personoverblikket**

Brug personoverblikket til at orientere dig i borgers livssituation.

**Husk,** at du kan **se** informationen ved klik på 'Kalender' –ikonet og **rette** i information ved klik på 'Rediger '-ikonet.

Ved klik på 'Rediger '-ikonet, vil subprocessen 'Forsørgelsesgrundlag' åbne.

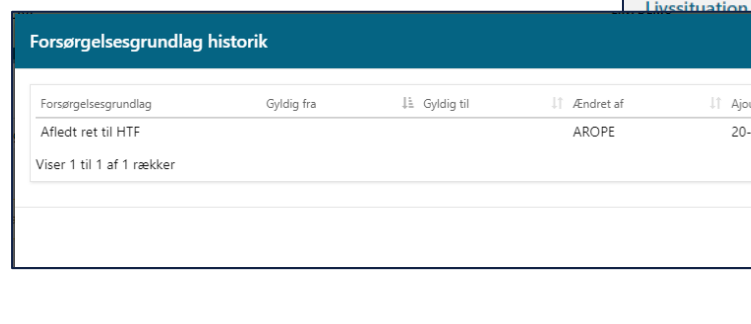

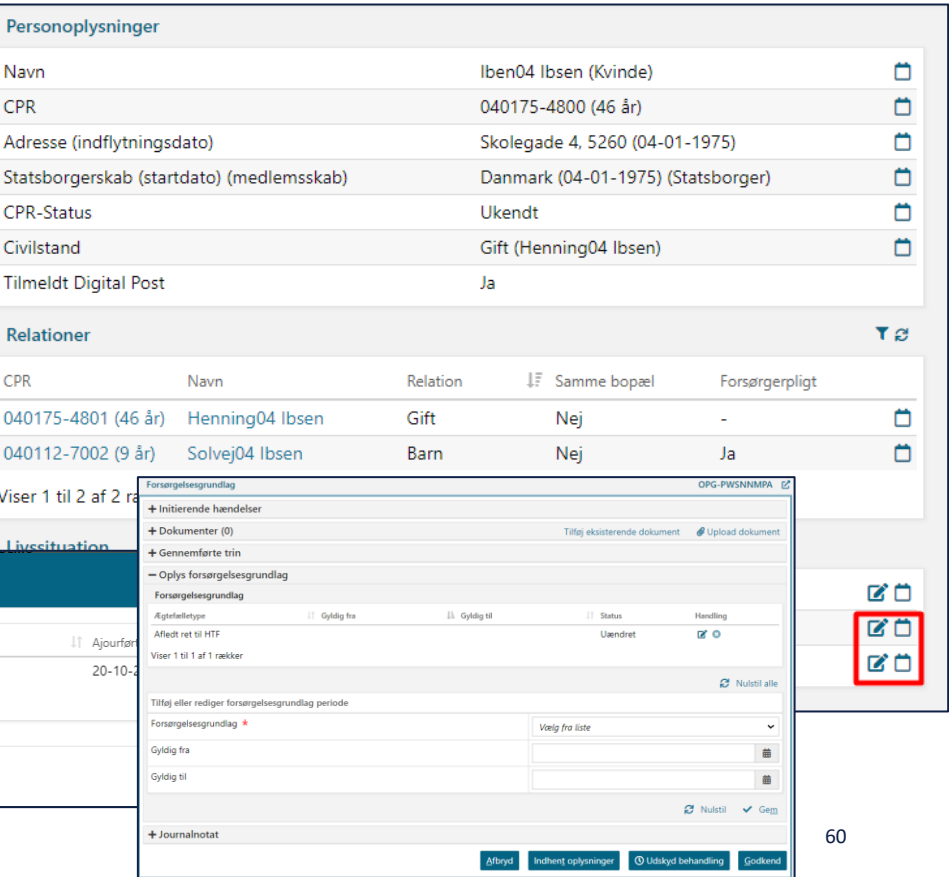

### **Fejlsøgning – Tjek overbliksfanerne inden nye opgaver startes**

**Tjek overbliksfanerne, før I starter en opgave/subproces. F.eks.:** 

- **Hændelser** Kig i de gennemførte opgaver på borger eller på den konkrete sag
- **Udbetalinger** Foreløbige og kommende udbetalinger
- **Beregningsgrundlag** Se alle de tidligere beregningsgrundlag for sagen
- **225-timersreglen** Information om timereglen mere om det i et andet webinar

**Tip:** Fanerne opdateres efter genberegning af sagen

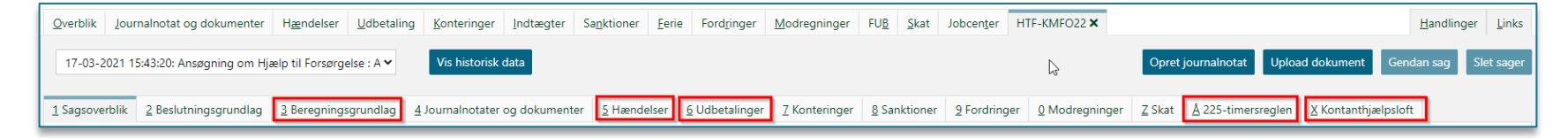

### **Fejlsøgning – tjek altid opsummeringssiden**

Tjek **altid** opsummeringssiden og beregningsmodalet (lommeregneren)

Hvis ægtefællens beregning ikke fremgår nederst, så har der ikke været samberegning – noget er nok galt.

Er der f.eks. beregnet det forventede indtægtsoverskud?

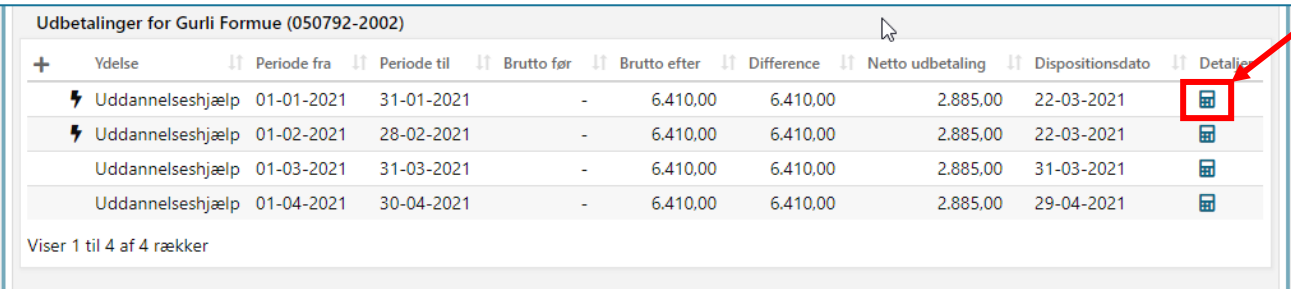

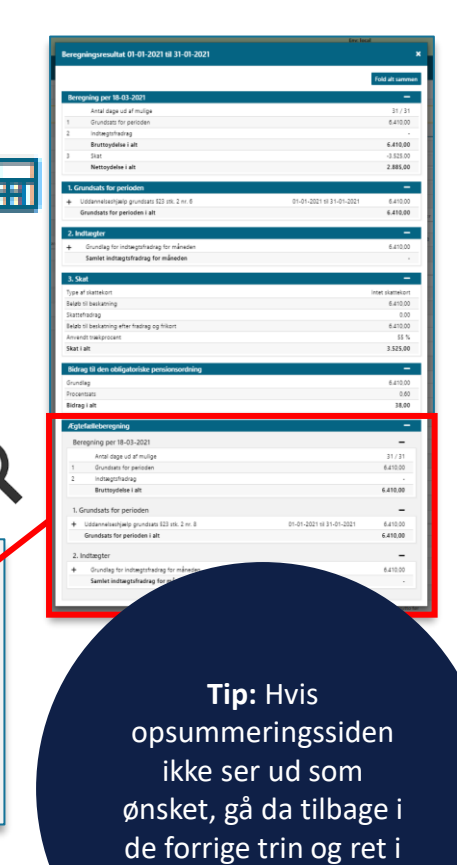

informationen

# SPØRGSMÅL?

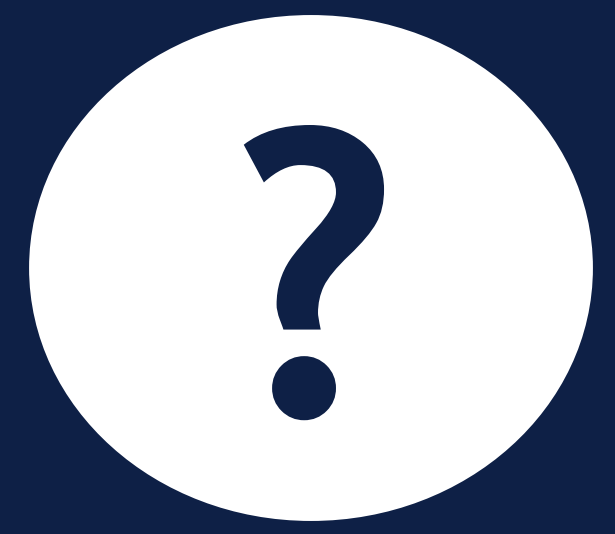

# **OPSAMLING & AFRUNDING**

### **Opsamling**

#### **I dag er du blevet introduceret til:**

- HTF processen i KY
- Ægtefællehåndtering
- Forsørgelsesgrundlag og tilhørende beregningsregler
- Afledte og fulde sager og skift imellem disse

#### **Husk, at det er vigtigt, at:**

- Se og evt. ret i borgers personoplysninger via personoverblikket
- Tjek overbliksfanerne og dan dig et overblik over sagen gennem fanerne
- Tjek **altid** opsummering-trinnet og beregningsmodalet, inden du godkender

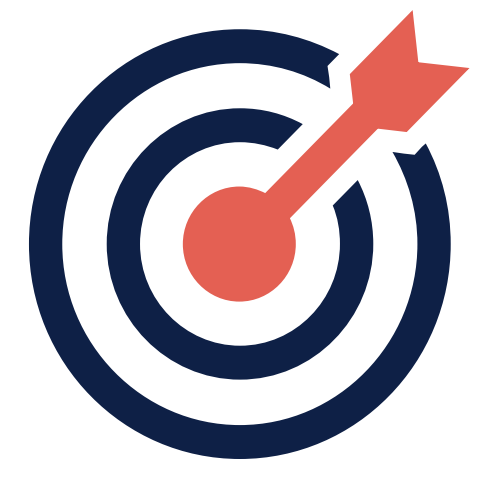

#### **Mere information**

**Sidder du fast i sagsbehandlingen med en udfordring?**  Du kan læse mere om sagsbehandling i brugervejledningen ['KY Sagsbehandling'](https://share-komm.kombit.dk/P008/Delte%20dokumenter/Forms/Brugervejledninger.aspx) . (**Tip:** den findes også under 'Links' i KY til højre på overblikket)

#### **Beregningen stemmer ikke?**

Kig i "[Brugervejledning -](https://www.kommunernesydelsessystem.dk/api/toolkit/getDocument/cases/GTE342/KOMBITKY/Driftsite%20docs/Brugervejledning%20-%20Fejlsøgning%20-%20egen%20sag.pdf) Fejlsøgning – egen sag.pdf" under vejledninger på driftssitet

#### **Du har et spørgsmål til MinSupport?**

Orienter dig i de hyppigste stillede spørgsmål til supporten i vores FAQ, som findes på [driftssitet](http://www.kommunernesydelsessystem.dk/)

**Tip:** Brug Ctrl + F for at søge i den konkrete vejledningen

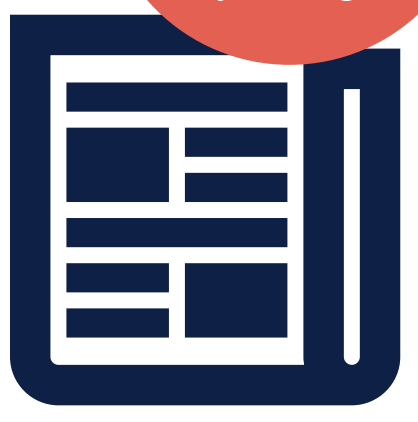

#### **Spørgetime d. 13/01 2022**

#### Husk, at spørgsmål til spørgesessionen skal sendes inden i morgen kl. 12:00 til KY.udrulning@netcompany.com  $\odot$

## **TAK FOR I DAG**

 $\overline{\phantom{a}}$ 

#### VI TAGER ANSVAR

**www.netcompany.com**

netcompany